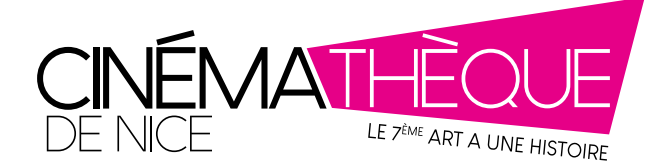

## LES FICHES DE L'ATELIER DU FILM D'ANIMATION

#### FICHE N°13

## FABRIQUE TON PROPRE FEUILLOSCOPE

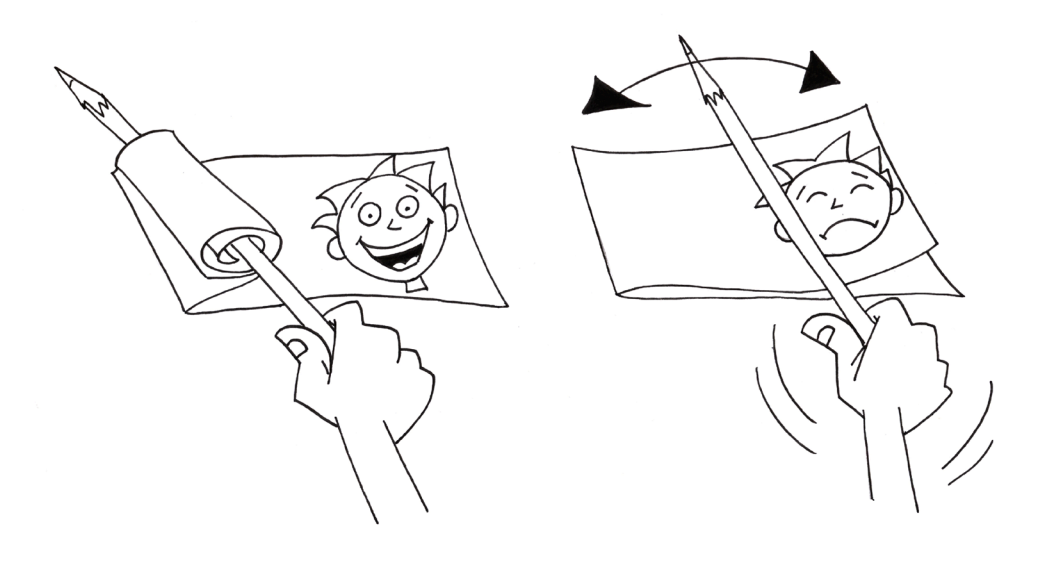

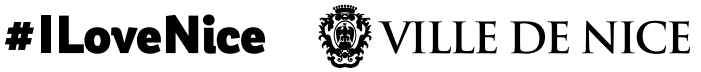

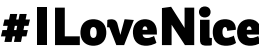

Avant l'invention du cinéma en 1895, de nombreux procédés ont été inventés, au cours du XIXe siècle, pour reconstituer le mouvement à partir de dessins ou de photographies. Ces inventions s'appellent des « jouets optiques ». Un jouet optique est un objet qui tente de recréer l'illusion du mouvement.

Le premier jouet optique inventé est le **thaumatrope** (clique ici pour en savoir plus : https://bit.ly/3va4J5o) qui a été commercialisé pour la première fois en 1825 par le physicien londonien John Ayrton Paris. D'autres jouets optiques plus complexes comme le **phénakistiscope** (clique ici pour en savoir plus : https://bit.ly/3xa7JQR) et le zootrope (clique ici pour en savoir plus : https://bit.ly/32yjOkJ) sont apparus dans les années 1830. En 1868, l'anglais John Barnes Linnett dépose le brevet d'un nouveau jouet optique sous le nom de **kinéographe**. Aux États-Unis, on appelle ce jouet un flip-book et en France un folioscope.

## Qu'est-ce qu'un folioscope ?

Le folioscope ressemble à un petit livre que l'on feuillette avec le pouce. Sur chaque page, il y a un dessin légèrement différent du précédent.

Les images se succèdent au rythme du doigt sur le carnet et l'animation se crée petit à petit.

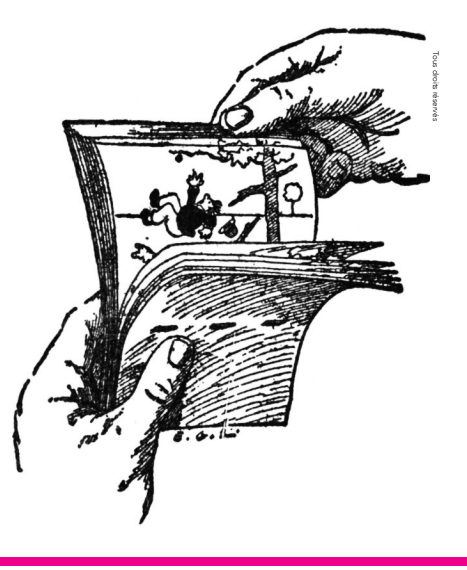

Le feuilloscope est une version simplifiée du folioscope. Il s'agit d'une bande de papier pliée en deux qui propose deux étapes d'un mouvement.

### Passons à la pratique…

#### Pour fabriquer ton feuilloscope, il te faut :

- une feuille de papier A4,
- un crayon gris,
- une paire de ciseaux,
- et des crayons de couleurs.

#### Suit les différentes étapes ci-dessous :

- Imprime sur une feuille au format A4 les bandes vierges de feuilloscope que tu trouveras à la fin du document.

- Découpe les 5 bandes blanches horizontales (attention les pointillés représentent le pliage de la bande, il ne faut donc pas les découper !).

- Prends une des bandes que tu as découpée et fais un dessin sur la partie qui se situe à droite des pointillés.

- Replie ta bande sur le dessin que tu viens de faire, en suivant les pointillés.

- Fais un autre dessin sur la partie de la bande qui vient de recouvrir ton premier dessin (attention les deux dessins doivent absolument se superposer). Le dessin 2 doit reprendre le dessin 1 mais dans un autre mouvement (par exemple : un oiseau avec les ailes en bas sur le dessin 1 et le même oiseau avec les ailes en haut sur le dessin 2).

## Passons à la pratique…

#### Voici un exemple d'illustrations :

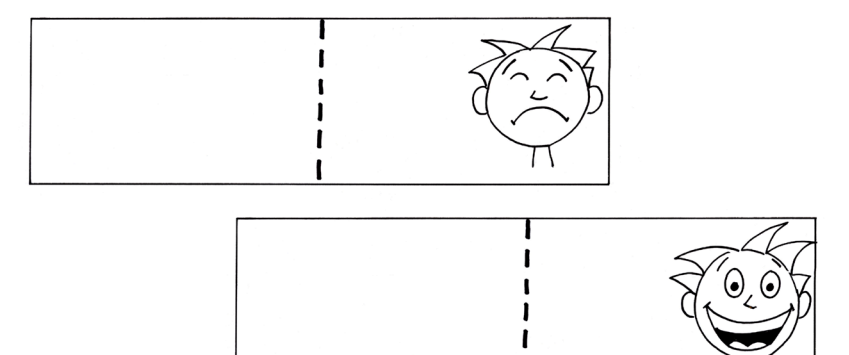

- Colorie tes deux dessins.

- Lorsque tes deux dessins sont terminés, enroule la feuille du dessus autour d'un crayon et fais glisser le dessin 2 sur le dessin 1 comme indiqué ci-dessous.

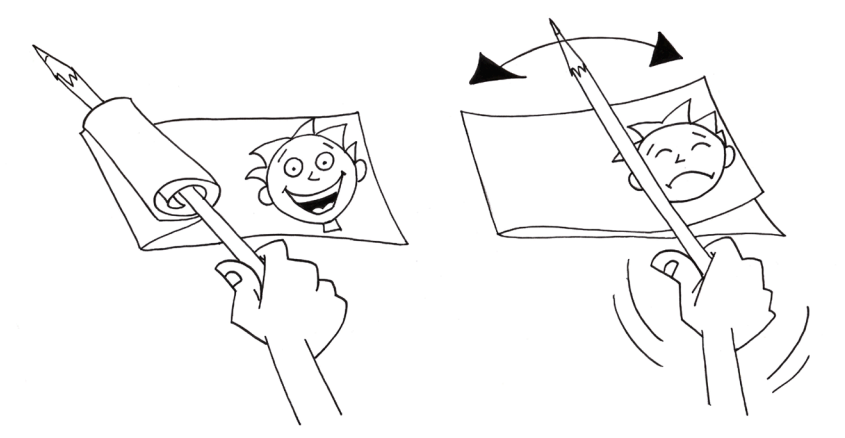

#### Ton feuilloscope est prêt !

Amuse-toi à passer le dessin 2 au-dessus du dessin 1 le plus rapidement possible afin d'avoir l'illusion qu'ils s'animent.

# Tes bandes vierges de feuilloscope à imprimer au format A4 !

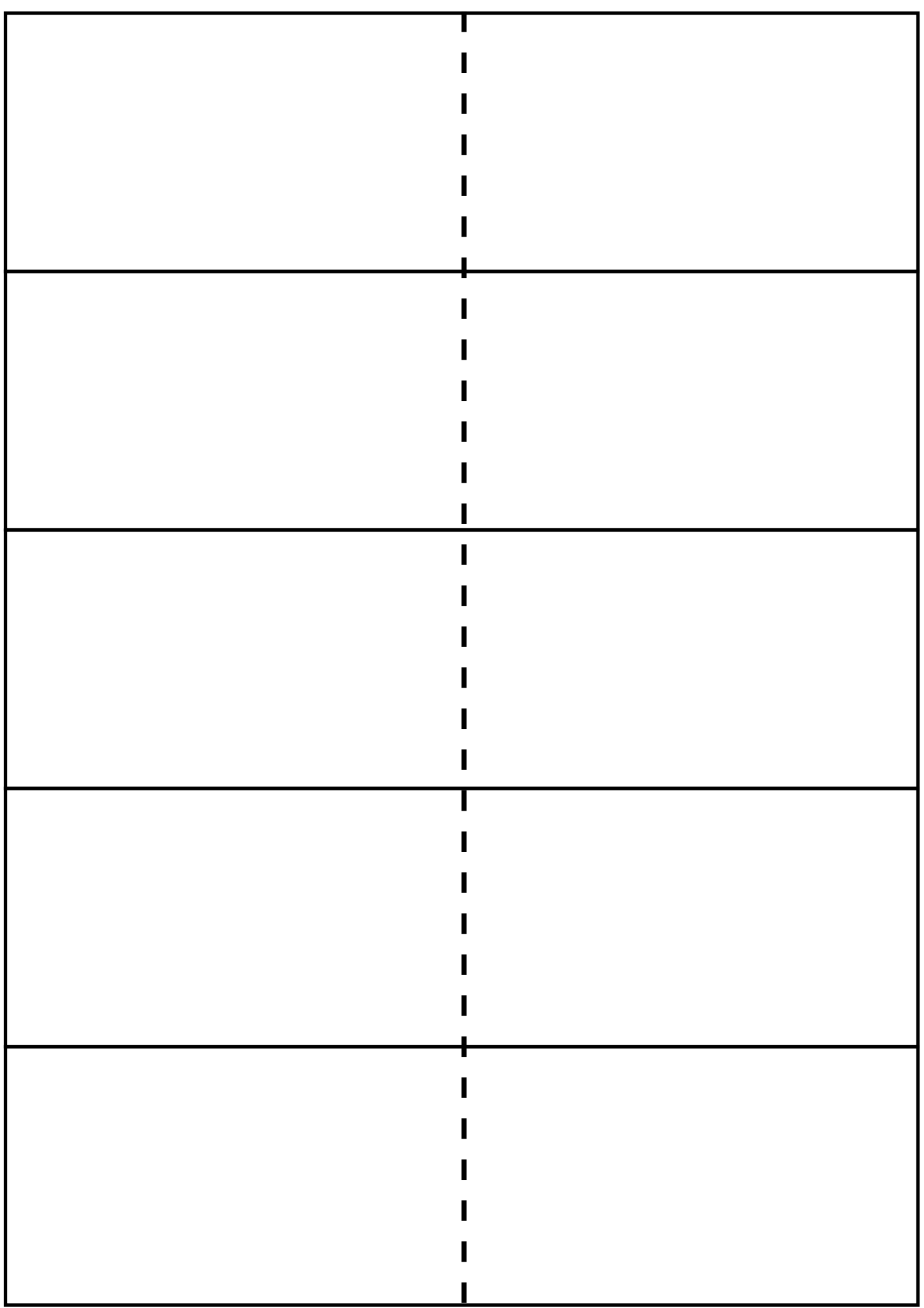

## cinematheque-nice.com

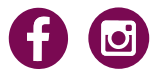

#### CINÉMATHÈQUE DE NICE Acropolis, 3 Esplanade Kennedy - 06300 Nice 04 92 04 06 66 cinematheque@ville-nice.fr

Conception : Atelier du film d'animation de la Cinémathèque de Nice © Ville de Nice - Janvier 2021